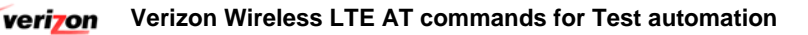

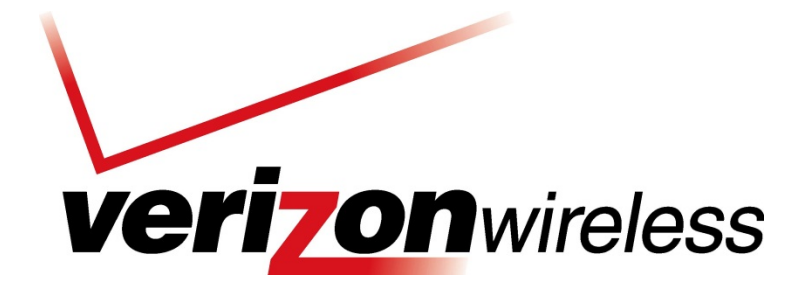

# LTE AT commands for Test automation

Device Requirements Issued: Feb-14

**This document provides initial information related to the Verizon Wireless Long Term Evolution (LTE) Supplementary Signaling Conformance Test Plan. All information herein is subject to change without notice. The information provided was considered technically accurate at the time the documents were developed, but Verizon Wireless disclaims and makes no guaranty or warranty, express or implied, as to the accuracy or completeness of any information contained or referenced herein. VERIZON WIRELESS DISCLAIMS ANY IMPLIED WARRANTY OF MERCHANTABILITY OR FITNESS FOR ANY PARTICULAR PURPOSE. Verizon Wireless is not providing any license necessary to access or utilize any source materials referenced herein. It shall be the responsibility of the developer to obtain any such licenses, if necessary.**

**The developer of any device, service or product for use on the Verizon Wireless network assumes all risks related to the development of such device, service or product. Verizon Wireless does not guarantee or warrant the availability of its network or the compatibility of its network with any device, service or product. Verizon Wireless disclaims liability for any damages or losses of any nature whatsoever whether direct, indirect, special or consequential resulting from the use of or reliance on any information contained or referenced herein.**

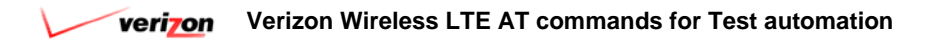

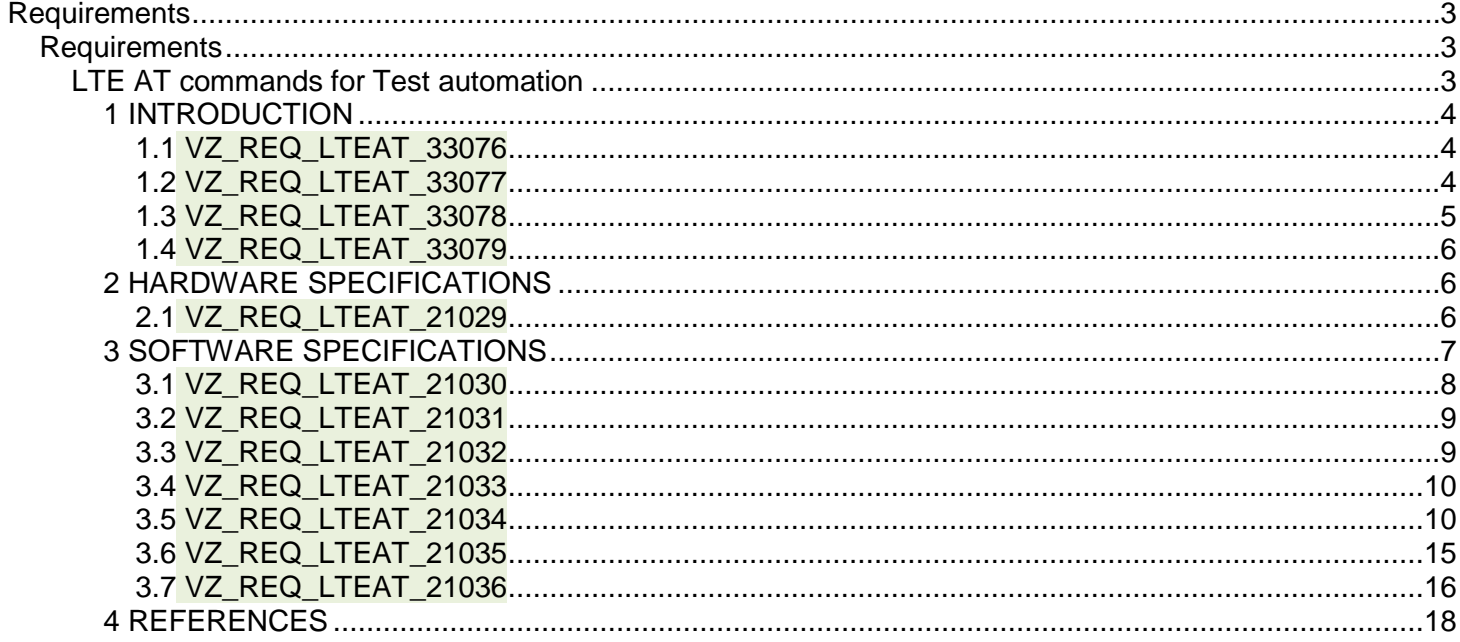

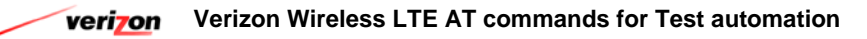

**Requirements Requirements**

# **LTE AT commands for Test automation**

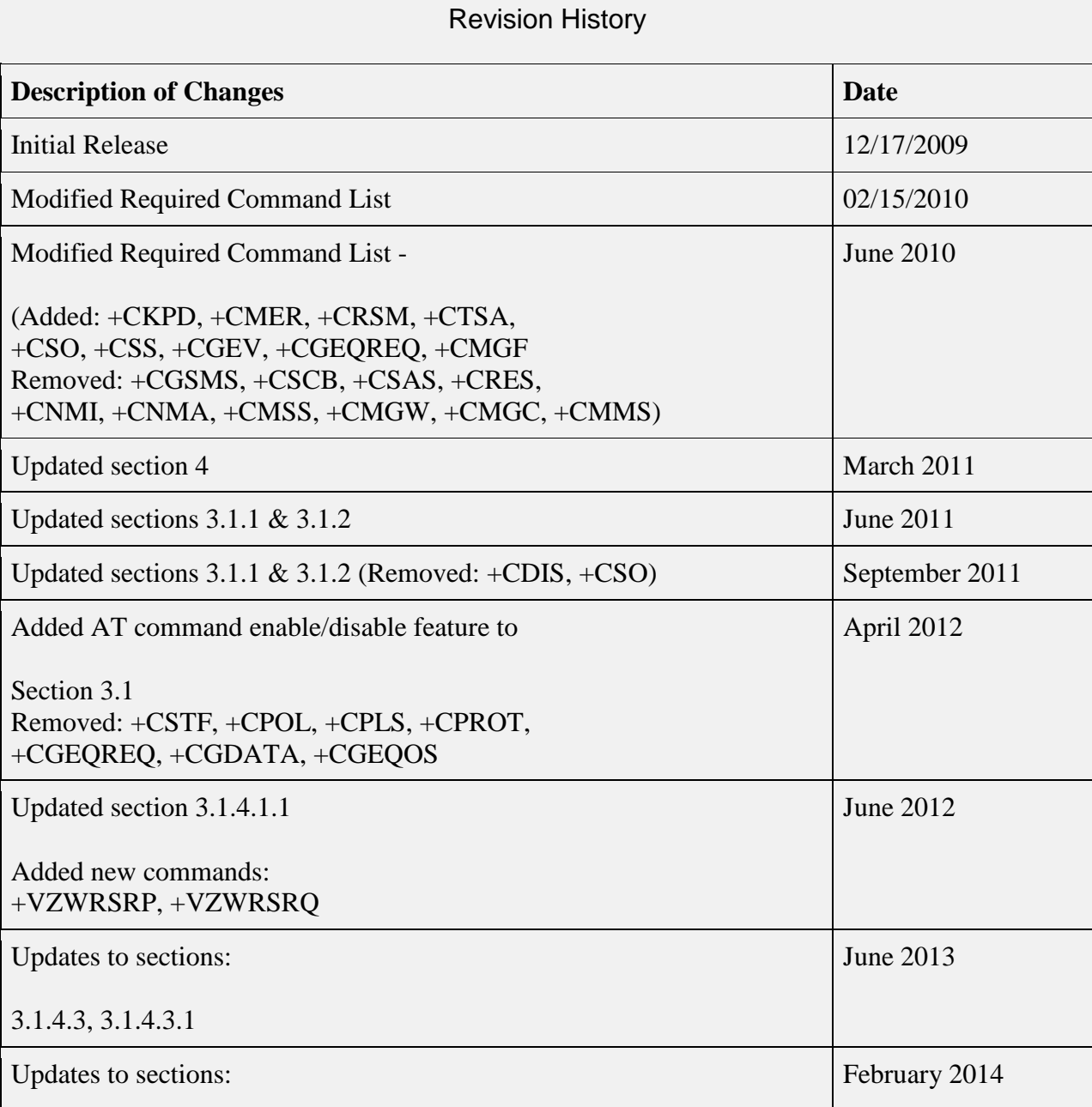

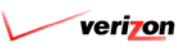

# 3.1.4.2.2, 3.1.4.3.2

## **1 INTRODUCTION**

## **1.1 VZ\_REQ\_LTEAT\_33076**

These requirements apply to all devices designed to operate on the Verizon Wireless LTE 3GPP Band 13 network. 3GPP Band 13 is per 3GPP TS 36.101: *Evolved Universal Terrestrial Radio Access (E-UTRA); User Equipment (UE) radio transmission and reception*.

For any questions related to this document, please contact Verizon Wireless through the Verizon Wireless Open Development website.

Applicable to: [Connected Device, Feature Phone, Jet Pack, Modem, Module, Netbook/Laptop, Router, Smart Phone, Tablet, USB Modem] - Last Modified: 1/22/2014 10:53:31 AM

## **1.2 VZ\_REQ\_LTEAT\_33077**

This section defines acronyms and terms used throughout the document.

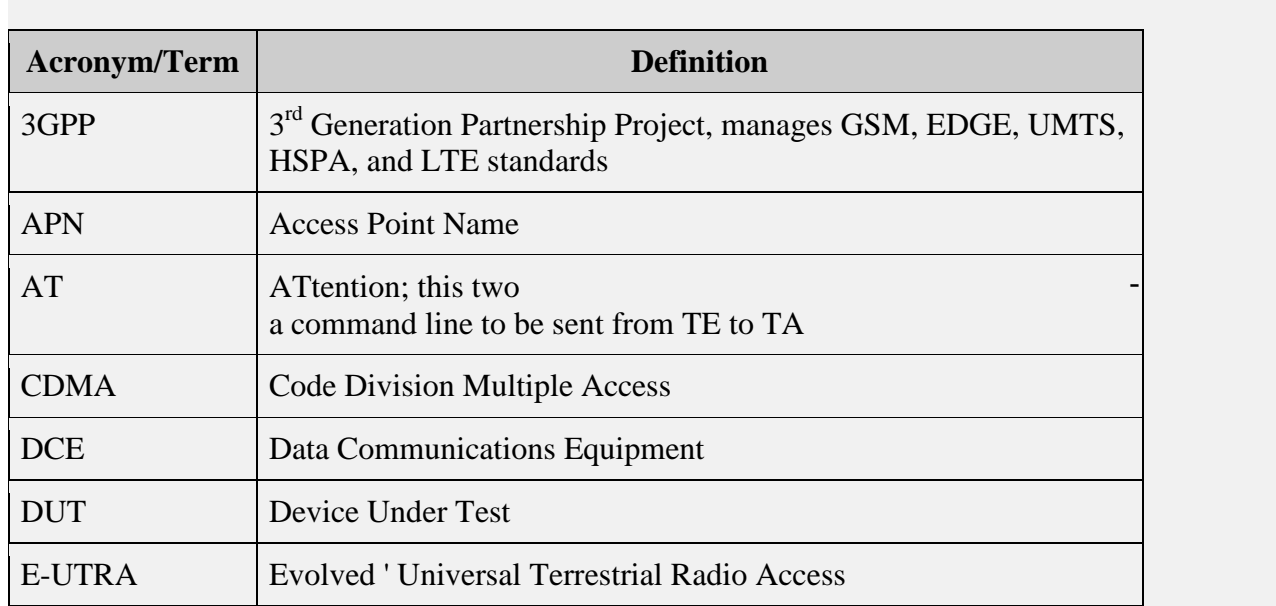

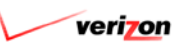

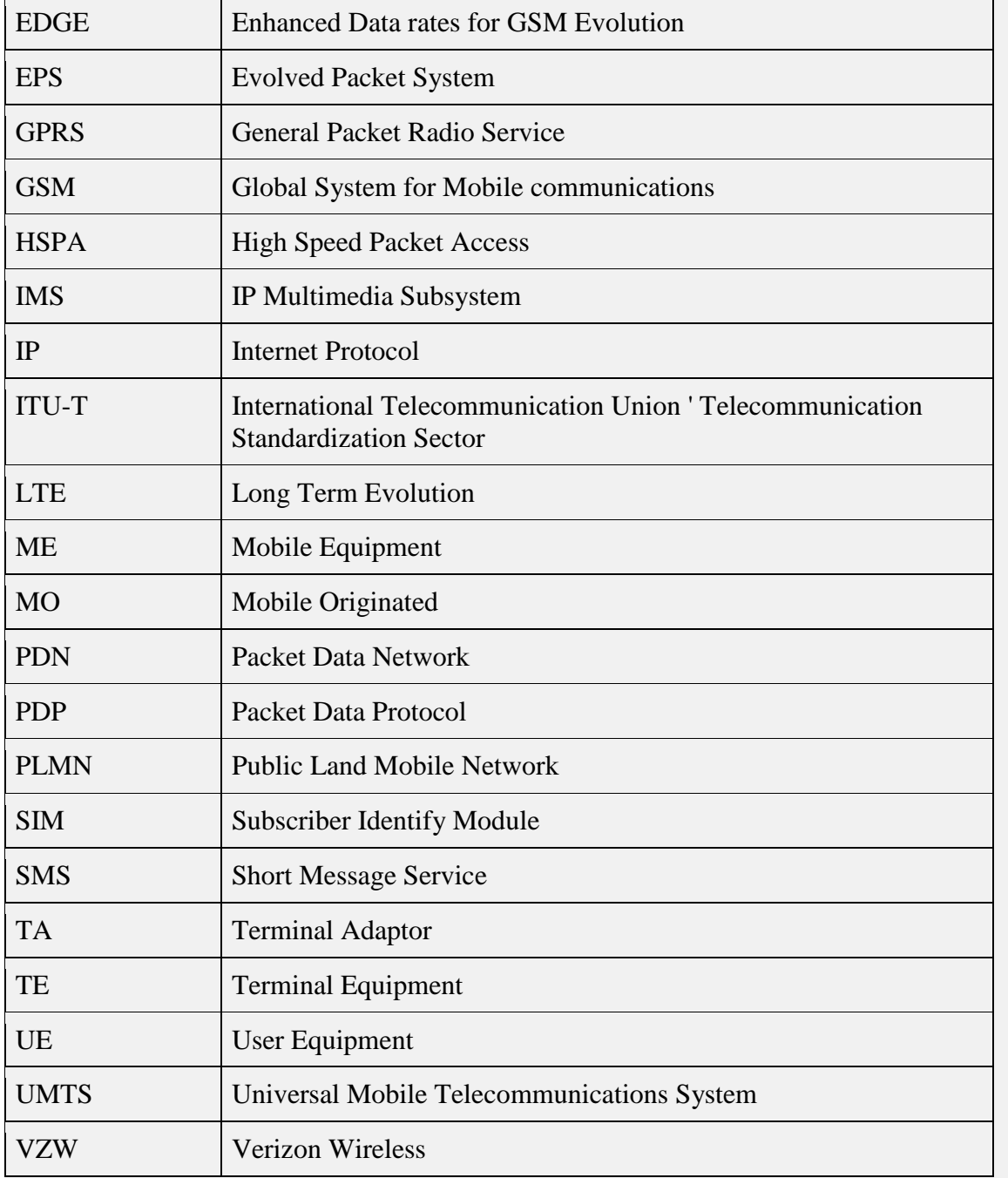

Applicable to: [Connected Device, Feature Phone, Jet Pack, Modem, Module, Netbook/Laptop, Router, Smart Phone, Tablet, USB Modem] - Last Modified: 1/22/2014 10:55:06 AM

## **1.3 VZ\_REQ\_LTEAT\_33078**

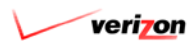

This document uses the following verbal forms in conjunction with requirements:

- "*Shall*" or "*Shall not*" indicates the requirement is mandatory
- "*Should*" indicates the requirement is recommended but not mandatory
- "*May*" indicates the requirement is optional

Applicable to: [Connected Device, Feature Phone, Jet Pack, Modem, Module, Netbook/Laptop, Router, Smart Phone, Tablet, USB Modem] - Last Modified: 1/22/2014 10:55:58 AM

## **1.4 VZ\_REQ\_LTEAT\_33079**

All new devices submitted to operate on the Verizon Wireless LTE 3GPP Band 13 network are required to conform to the test plans listed in the Verizon Wireless document "LTE 3GPP Band 13 Lab Conformance Test Plan".

Applicable to: [Connected Device, Feature Phone, Jet Pack, Modem, Module, Netbook/Laptop, Router, Smart Phone, Tablet, USB Modem] - Last Modified: 1/22/2014 10:57:45 AM

## **2 HARDWARE SPECIFICATIONS**

Add requirement body here:

## **2.1 VZ\_REQ\_LTEAT\_21029**

The interface described in this document refers to the UE interaction with a Terminal Adaptor and Test Equipment. A single primary port (modem port) shall be made available, that supports all AT commands listed in section 3. In addition, a single secondary port shall be made available for backchannel communications. For additional information regarding the test interface refer to 3GPP TS 36.523-3. For additional hardware specifications refer to the Verizon Wireless document 'Device Requirements ' LTE 3GPP Band 13 Network Access'.

Applicable to: [Connected Device, Feature Phone, Femtocell, Jet Pack, Module, Netbook/Laptop, Router, Set-Top Box (VMS), Smart Phone, Tablet, USB Modem] - Last Modified: 1/26/2014 10:46:25 AM

#### **Requirement to Test Case Coverage**

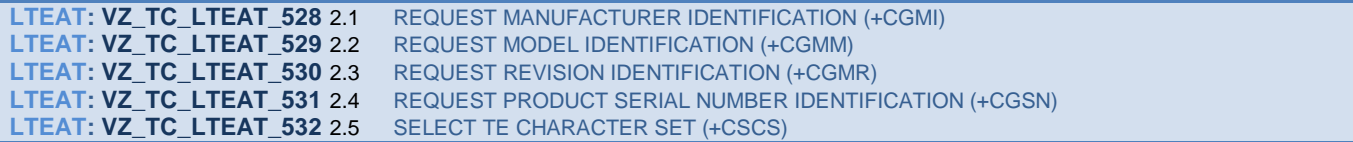

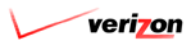

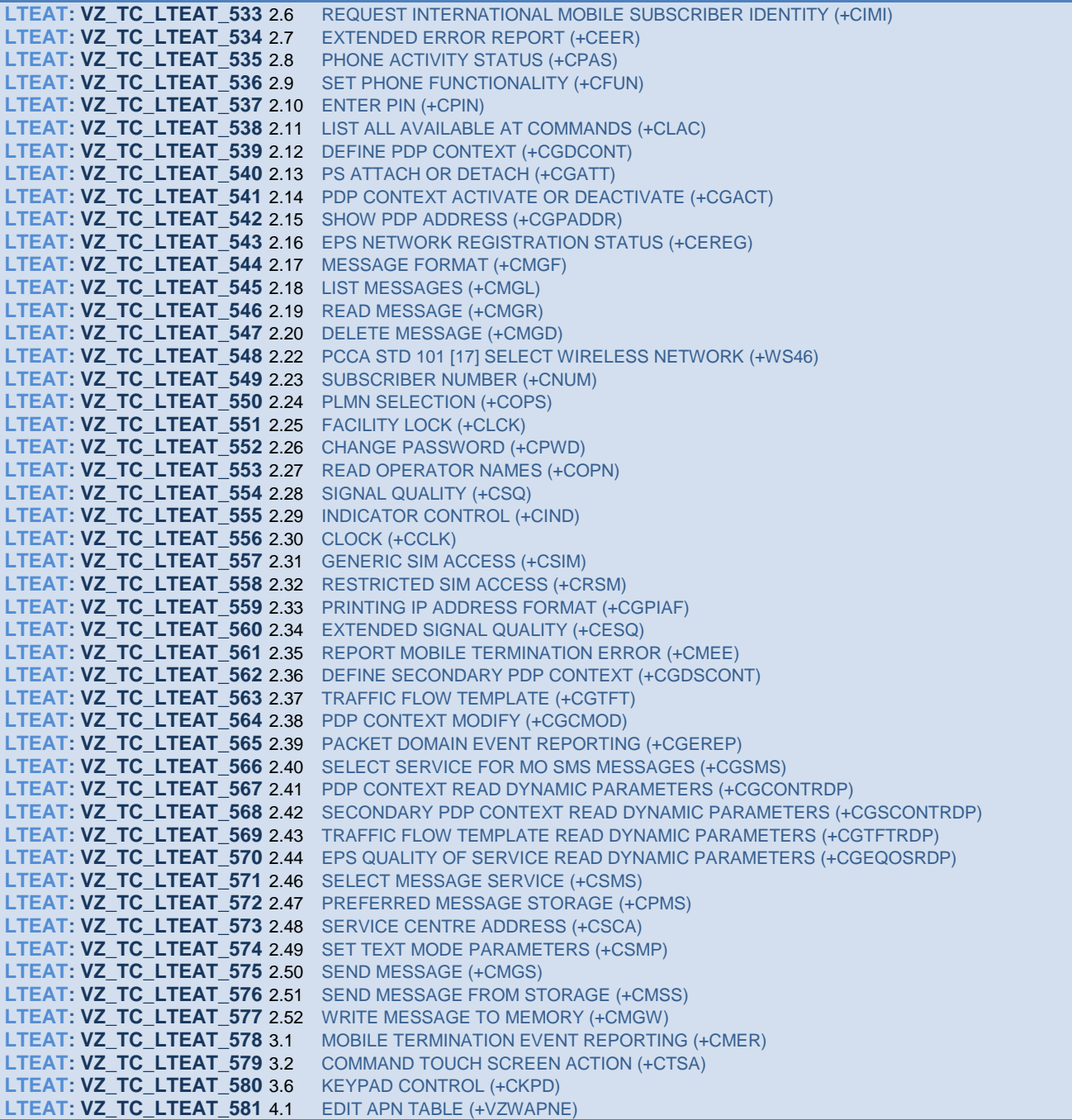

# **3 SOFTWARE SPECIFICATIONS**

Add requirement body here:

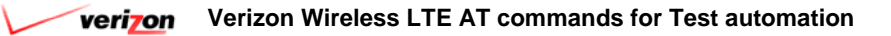

## **3.1 VZ\_REQ\_LTEAT\_21030**

LTE devices shall support an interface capable of interpreting AT commands. The commands required for implementation are described in the following sections.

Applicable to: [Connected Device, Feature Phone, Femtocell, Jet Pack, Module, Netbook/Laptop, Router, Set-Top Box (VMS), Smart Phone, Tablet, USB Modem] - Last Modified: 1/26/2014 10:46:15 AM

#### **Requirement to Test Case Coverage**

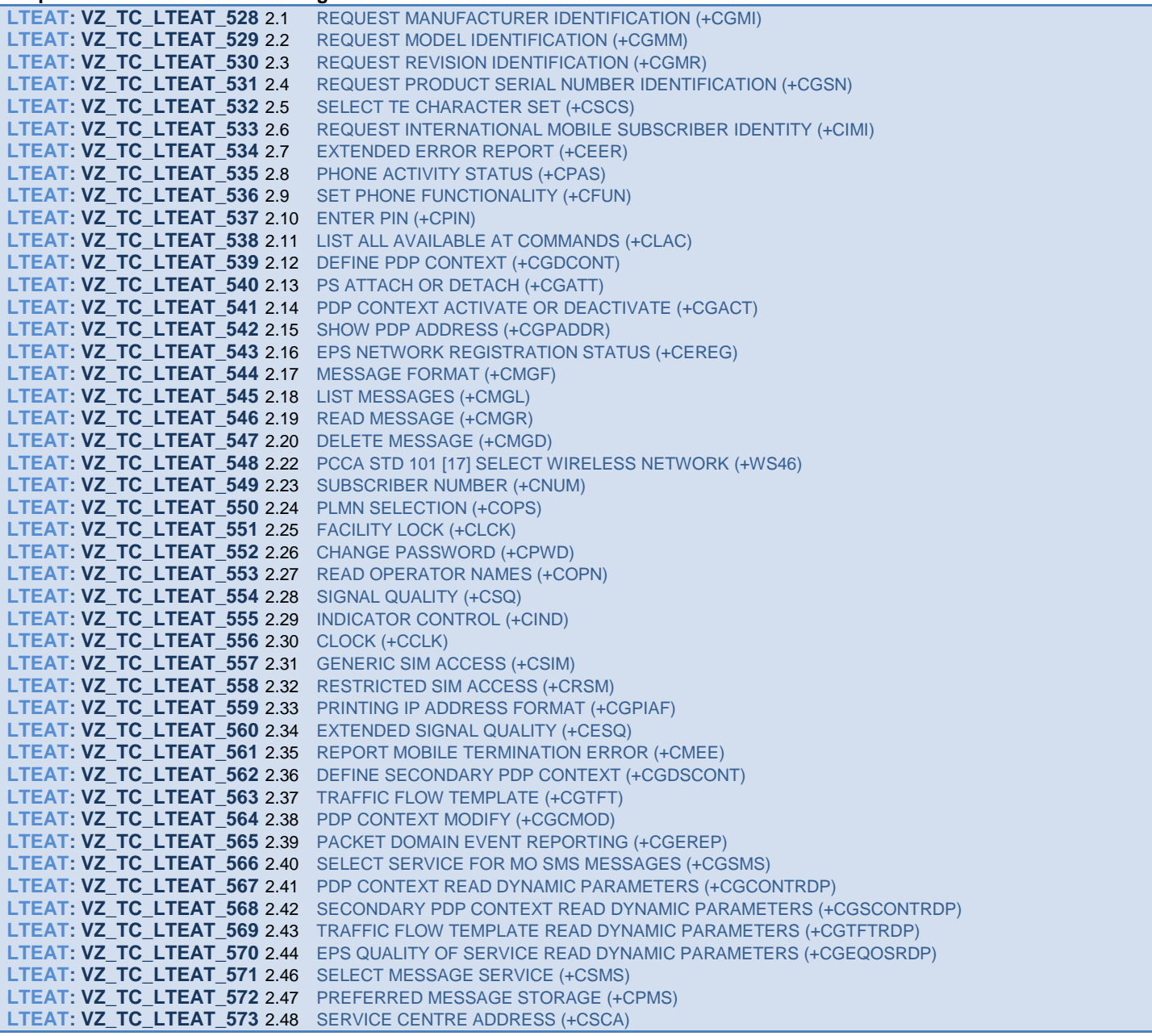

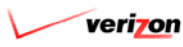

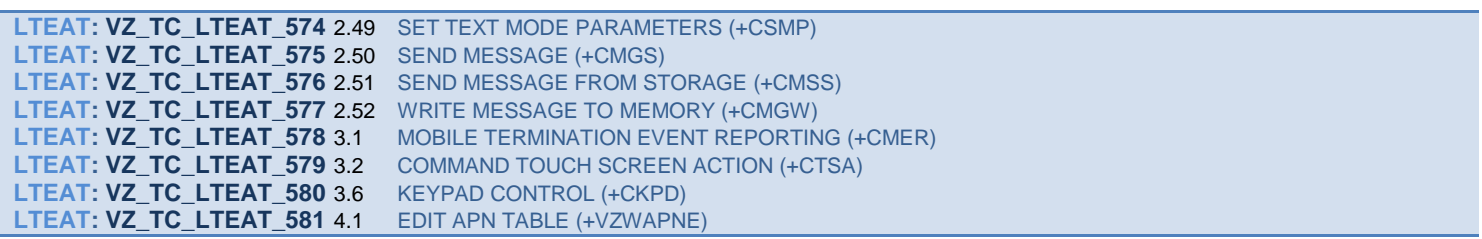

## **3.2 VZ\_REQ\_LTEAT\_21031**

The AT command interface shall be disabled on the device by default. The OEM shall provide a method (via PST tool or similar) to enable/disable the AT command interface for certain instances such as test plan automation.

Applicable to: [Connected Device, Feature Phone, Femtocell, Jet Pack, Module, Netbook/Laptop, Router, Set-Top Box (VMS), Smart Phone, Tablet, USB Modem] - Last Modified: 1/26/2014 10:53:25 AM

### **3.3 VZ\_REQ\_LTEAT\_21032**

LTE devices shall support all AT commands listed in sections 3.1.2 and 3.1.3.

Applicable to: [Connected Device, Feature Phone, Femtocell, Jet Pack, Module, Netbook/Laptop, Router, Set-Top Box (VMS), Smart Phone, Tablet, USB Modem] - Last Modified: 1/26/2014 10:54:21 AM

#### **Requirement to Test Case Coverage**

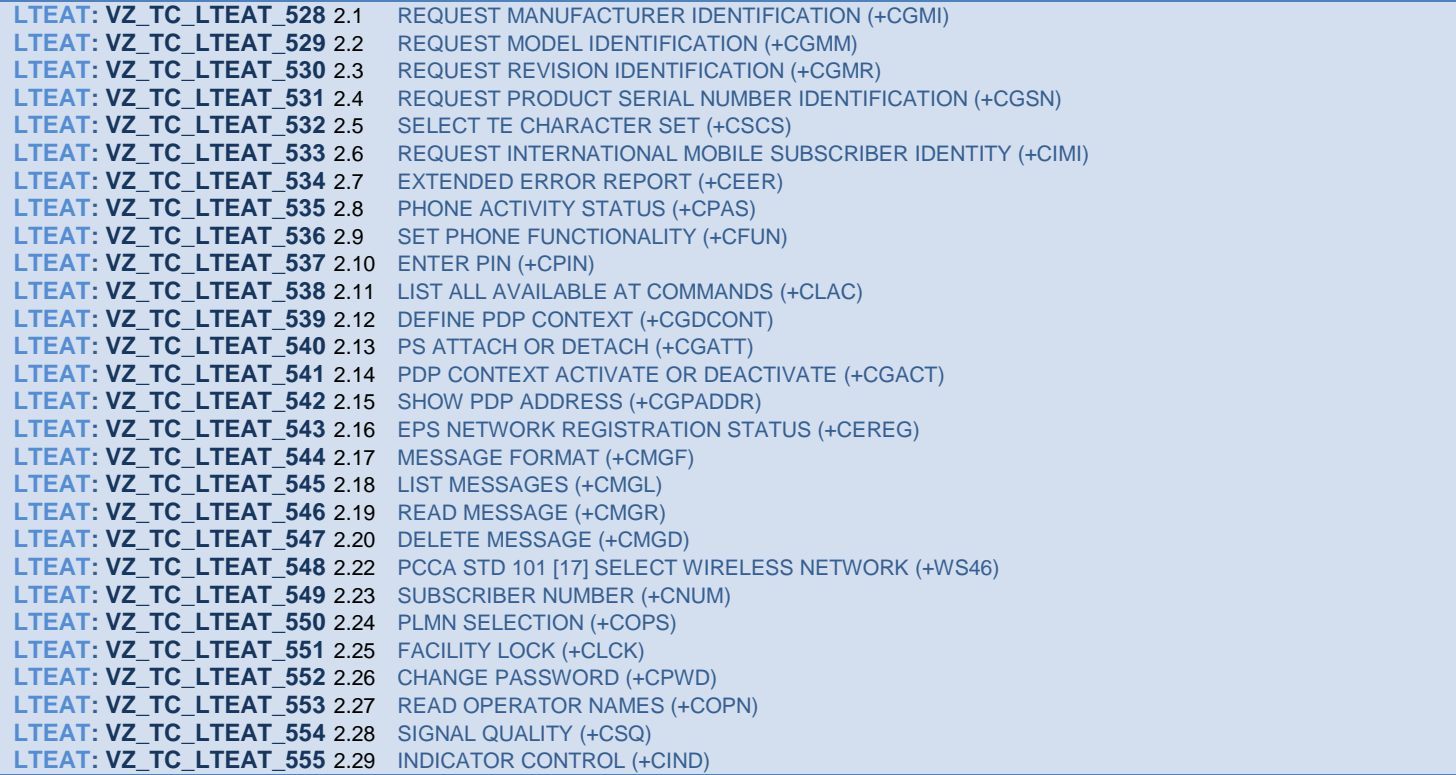

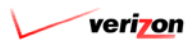

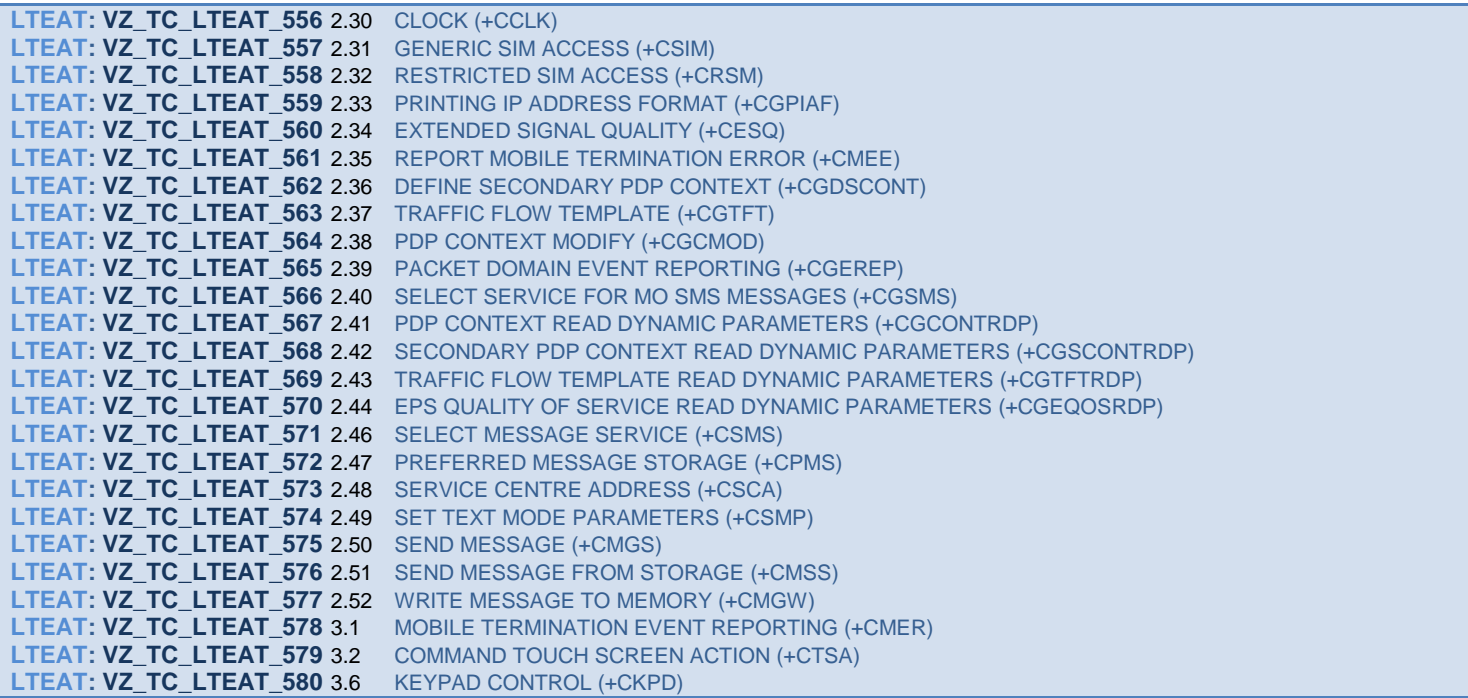

## **3.4 VZ\_REQ\_LTEAT\_21033**

In addition, LTE devices should support all mandatory and optional AT commands pertaining to the device's end use as described in 3GPP TS 27.007, 3GPP TS 27.005, and ITU-T V.250. Applicable to: [Connected Device, Feature Phone, Femtocell, Jet Pack, Module, Netbook/Laptop, Router, Set-Top Box (VMS), Smart Phone, Tablet, USB Modem] - Last Modified: 1/26/2014 10:58:48 AM

## **3.5 VZ\_REQ\_LTEAT\_21034**

Additional AT Commands Required ' All Device Types Standards Reference **Description** AT Command

3GPP TS 27.007 (Sec. 5.1) Request Manufacturer Identification +CGMI

3GPP TS 27.007 (Sec. 5.2) Request Model Identification +CGMM

3GPP TS 27.007 (Sec. 5.3) Request Revision Identification +CGMR

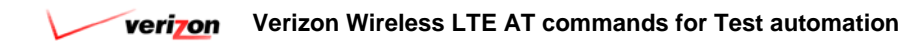

3GPP TS 27.007 (Sec. 5.4) Request Product Serial Number Identification +CGSN

3GPP TS 27.007 (Sec. 5.5) Select TE Character Set +CSCS

3GPP TS 27.007 (Sec. 5.6) Request International Mobile Subscriber Identity +CIMI

3GPP TS 27.007 (Sec. 5.9) PCCA STD 101 [17] select wireless network +WS46

3GPP TS 27.007 (Sec. 6.10) Extended Error Report +CEER

3GPP TS 27.007 (Sec. 7.1) Subscriber Number +CNUM

3GPP TS 27.007 (Sec. 7.3) PLMN Selection +COPS

3GPP TS 27.007 (Sec. 7.4) Facility Lock +CLCK

3GPP TS 27.007 (Sec. 7.5) Change Password +CPWD

3GPP TS 27.007 (Sec. 7.21) Read Operator Names +COPN

3GPP TS 27.007 (Sec. 8.1) Phone Activity Status +CPAS

3GPP TS 27.007 (Sec. 8.2) Set Phone Functionality +CFUN

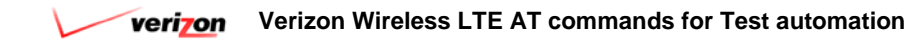

3GPP TS 27.007 (Sec. 8.3) Enter PIN +CPIN

3GPP TS 27.007 (Sec. 8.5) Signal Quality +CSQ

3GPP TS 27.007 (Sec. 8.9) Indicator Control +CIND

3GPP TS 27.007 (Sec. 8.15) **Clock** +CCLK

3GPP TS 27.007 (Sec. 8.17) Generic SIM Access +CSIM

3GPP TS 27.007 (Sec. 8.18) Restricted SIM access +CRSM

3GPP TS 27.007 (Sec. 8.37) List All Available AT Commands +CLAC

3GPP TS 27.007 (Sec. 8.62) Printing IP Address Format +CGPIAF

3GPP TS 27.007 (Sec. 8.69) Extended Signal Quality +CESQ

3GPP TS 27.007 (Sec. 9.1) Report Mobile Termination Error +CMEE

3GPP TS 27.007 (Sec. 10.1.1) Define PDP Context +CGDCONT

3GPP TS 27.007 (Sec. 10.1.2) Define Secondary PDP Context +CGDSCONT

3GPP TS 27.007 (Sec. 10.1.3)

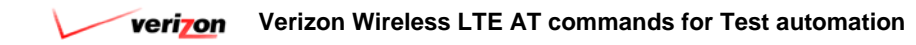

Traffic Flow Template +CGTFT

3GPP TS 27.007 (Sec. 10.1.9) PS Attach Or Detach +CGATT

3GPP TS 27.007 (Sec. 10.1.10) PDP Context Activate Or Deactivate +CGACT

3GPP TS 27.007 (Sec. 10.1.11) PDP Context Modify +CGCMOD

3GPP TS 27.007 (Sec. 10.1.14) Show PDP Address +CGPADDR

3GPP TS 27.007 (Sec. 10.1.19) Packet Domain Event Reporting +CGEREP

3GPP TS 27.007 (Sec. 10.1.21) Select Service for MO SMS Messages +CGSMS

3GPP TS 27.007 (Sec. 10.1.22) EPS Network Registration Status +CEREG

3GPP TS 27.007 (Sec. 10.1.23) PDP Context Read Dynamic Parameters +CGCONTRDP

3GPP TS 27.007 (Sec. 10.1.24) Secondary PDP Context Read Dynamic Parameters +CGSCONTRDP

3GPP TS 27.007 (Sec. 10.1.25) Traffic Flow Template Read Dynamic Parameters +CGTFTRDP

3GPP TS 27.007 (Sec. 10.1.27) EPS Quality Of Service Read Dynamic Parameters +CGEQOSRDP

3GPP TS 27.007 (Sec. 10.1.28) UE Modes of Operation for EPS

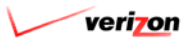

#### +CEMODE

3GPP TS 27.005 (Sec. 3.2.1) Select Message Service +CSMS

3GPP TS 27.005 (Sec. 3.2.2) Preferred Message Storage +CPMS

3GPP TS 27.005 (Sec. 3.2.3) Message Format +CMGF

3GPP TS 27.005 (Sec. 3.3.1) Service Centre Address +CSCA

3GPP TS 27.005 (Sec. 3.3.2) Set Text Mode Parameters +CSMP

3GPP TS 27.005 (Sec. 3.4.2) List Messages +CMGL

3GPP TS 27.005 (Sec. 3.4.3) Read Message +CMGR

3GPP TS 27.005 (Sec. 3.5.1) Send Message +CMGS

3GPP TS 27.005 (Sec. 3.5.2) Send Message From Storage +CMSS

3GPP TS 27.005 (Sec. 3.5.3) Write Message to Memory +CMGW

3GPP TS 27.005 (Sec. 3.5.4) Delete Message +CMGD Applicable to: [Connected Device, Feature Phone, Femtocell, Jet Pack, Module, Netbook/Laptop, Router, Set-Top Box (VMS), Smart Phone, Tablet, USB Modem] - Last Modified: 2/18/2014 10:14:25 AM

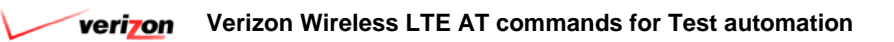

#### **Requirement to Test Case Coverage**

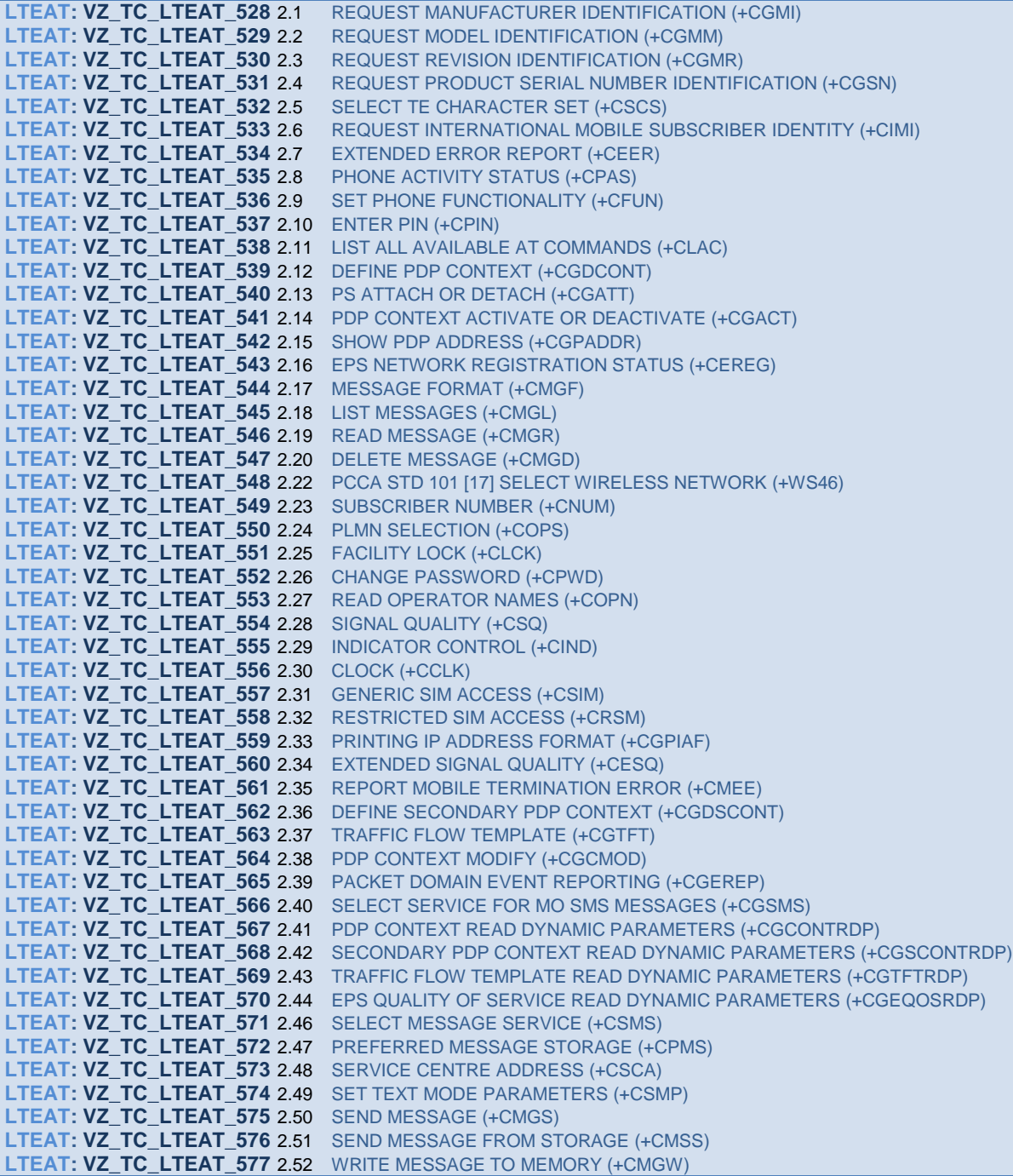

## **3.6 VZ\_REQ\_LTEAT\_21035**

Additional AT Commands Required ' Handset Devices Only Standards Reference **Description** 

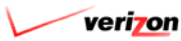

AT Command

3GPP TS 27.007 (Sec. 8.6) Mobile Termination Control Mode +CMEC

3GPP TS 27.007 (Sec. 8.7) Keypad control +CKPD

3GPP TS 27.007 (Sec. 8.10) Mobile Termination event reporting +CMER

3GPP TS 27.007 (Sec. 8.52) Command Touch Screen Action +CTSA

3GPP TS 27.007 (Sec. 8.54) Command Screen Size +CSS Applicable to: [Connected Device, Feature Phone, Femtocell, Jet Pack, Module, Netbook/Laptop, Router, Set-Top Box (VMS), Smart Phone, Tablet, USB Modem] - Last Modified: 2/18/2014 10:14:31 AM

#### **Requirement to Test Case Coverage**

**LTEAT: VZ\_TC\_LTEAT\_578** 3.1 MOBILE TERMINATION EVENT REPORTING (+CMER) **LTEAT: VZ\_TC\_LTEAT\_579** 3.2 COMMAND TOUCH SCREEN ACTION (+CTSA) **LTEAT: VZ\_TC\_LTEAT\_580** 3.6 KEYPAD CONTROL (+CKPD)

### **3.7 VZ\_REQ\_LTEAT\_21036**

VZW Specific AT Command LTE devices shall support the additional Verizon Wireless specific AT command.

Edit APN Table +VZWAPNE +VZWAPNE action command syntax Command Possible response(s)

+VZWAPNE=<wapn>,<apncl>,<apnni>,<apntype>,<apnb>,<apned>,<apntime> +CME ERROR: <err>

+VZWAPNE' +VZWAPNE: <apncl>1,<apnni>1,<apntype>1,<apnb>1,<apned>1,<apntime>1, <apncl>2,<apnni>2,<apntype>2,<apnb>2,<apned>2,<apntime>2,&, <apncl>n,<apnni>n,<apntype>n,<apnb>n,<apned>n,<apntime>n,

+CME ERROR: <err>

+VZWAPNE='

+VZWAPNE: (list of supported <wapn>s), (list of supported <apncl>s), (list of supported <apnni>s), (list of supported <apntype>s), (list of supported <apnb>s), (list of supported <apned>s), (list of supported <apntime>s)

+CME ERROR: <err>

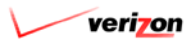

**Description** 

Write command causes the APN table on the DUT to be overwritten. One write command must be issued for each APN edit. If command fails, +CME ERROR: <err> is returned. Refer to 3GPP TS 27.007 subclause 9.2 for <err> values.

Read command queries the APN table that is currently on the DUT, starting from the first entry to the last. The numbers following each value (for example the numbers 1, 2, & n in the following cases: <apncl>1, <apncl>2, <apncl>n) indicate from which of the available APNs the entry is from. The maximum number of APNs being n.

If command fails, +CME ERROR: <err> is returned. Refer to 3GPP TS 27.007 subclause 9.2 for <err> values.

Test command returns the supported entry values. If command fails, +CME ERROR: <err> is returned. Refer to 3GPP TS 27.007 subclause 9.2 for <err> values.

See the APNs section of the Verizon Wireless document Device Requirements LTE 3GPP Band 13 Network Access for more information on the APN table.

This AT command shall be enabled and disabled using a non-volatile memory setting. By default, this AT command shall be DISABLED. The vendor shall provide a lab application to modify this memory setting during device acceptance testing. The device vendor shall not allow the user to modify this memory setting through the device user interface or the remote access user interface for tethered devices. This AT command shall be DISABLED in all commercial devices sold to end customers.

Defined Values: <wapn> : Integer type; Indicates which APN entry to edit. The maximum number of APNs being n. Take no action Edit APN entry #1 Edit APN entry #2 Edit APN entry #3 Edit APN entry #4 n Edit APN entry #n

<apncl> : Integer type; Indicates the APN Class The maximum number of APNs being n. APN Class #1 APN Class #2 APN Class #3 APN Class #4 n APN Class #n

<apnni> : String type; Indicates the Network Identifier VZWIMS Verizon Wireless IMS PDN VZWADMIN Verizon Wireless Administrative PDN VZWINTERNET Verizon Wireless Internet PDN VZWAPP Verizon Wireless Application PDN

<apntype> : String type; APN type IPv6 IPv6 type IPv4v6 IPv4 and IPv6 type

<apnb> : String type; APN Bearer LTE LTE bearer used

<apned> : String type; Enable/Disable the APN Enabled The APN is enabled Disabled The APN is disabled

<apntime> : Integer type; APN inactivity timer value Indicating that the timer is infinity x Integer indicating the timer value in minutes

Read RSRP Values +VZWRSRP +VZWRSRP action command syntax Command Possible response(s)

+VZWRSRP' +VZWRSRP:

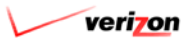

<cellID>1,<EARFCN>1,<RSRP>1,<cellID>2, <EARFCN>2,<RSRP>2,&,<cellID>n, <EARFCN>n,<RSRP>n

+CME ERROR: <err>

**Description** 

Execution command returns the RSRP values for all cells which the UE is measuring. The device shall be capable of returning the RSRP values of up to 8 cells. This device shall support this command in both RRC\_IDLE and RRC\_CONNECTED modes.

If command fails, +CME ERROR: <err> is returned. Refer to 3GPP TS 27.007 subclause 9.2 for <err> values.

Defined Values <cellID> : Integer type; Cell ID where the format is XXX

<EARFCN> : Integer type; EARFCN for given cell where EARFCN is per 3GPP TS 36.101

<RSRP> : String type; RSRP value where the format is -XXX.XX dBm/15kHz

Read RSRQ Values +VZWRSRQ +VZWRSRQ action command syntax Command Possible response(s)

+VZWRSRQ' +VZWRSRQ: <cellID>1,<EARFCN>1,<RSRQ>1,<cellID>2, <EARFCN>2,<RSRQ>2,&,<cellID>n, <EARFCN>n,<RSRQ>n

+CME ERROR: <err>

**Description** 

Execution command returns the RSRQ values for all cells which the UE is measuring. The device shall be capable of returning the RSRQ values of up to 8 cells. This device shall support this command in both RRC\_IDLE and RRC\_CONNECTED modes.

If command fails, +CME ERROR: <err> is returned. Refer to 3GPP TS 27.007 subclause 9.2 for <err> values.

Defined Values <cellID> : Integer type; Cell ID where the format is XXX

<EARFCN> : Integer type; EARFCN for given cell where EARFCN is per 3GPP TS 36.101

<RSRQ> : String type; RSRQ value where the format is -XX.XX dBm/15kHz Applicable to: [Connected Device, Feature Phone, Femtocell, Jet Pack, Module, Netbook/Laptop, Router, Set-Top Box (VMS), Smart Phone, Tablet, USB Modem] - Last Modified: 1/31/2014 10:10:30 PM

**Requirement to Test Case Coverage**

**LTEAT: VZ\_TC\_LTEAT\_581** 4.1 EDIT APN TABLE (+VZWAPNE) **LTEAT: VZ\_TC\_LTEAT\_582** 4.2 READ RSRP VALUES (+VZWRSRP) **LTEAT: VZ\_TC\_LTEAT\_583** 4.3 READ RSRQ VALUES (+VZWRSRQ)

## **4 REFERENCES**

Change requests may cause modification to the specifications listed below. Please refer to [www.3gpp.org](http://www.3gpp.org/) for the latest version of the 3GPP specifications and to [www.itu.int](http://www.itu.int/) for the latest version of the ITU specification. Verizon Wireless LTE 3GPP Band 13 network specifications are available at [http://opennetwork.verizonwireless.com.](http://opennetwork.verizonwireless.com/)

<Industry Standards References>

1. 3GPP TS 27.005: *Use of Data Terminal Equipment - Data Circuit terminating Equipment (DTE - DCE)* 

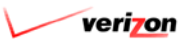

*interface for Short Message Service (SMS) and Cell Broadcast Service (CBS)*

- 2. 3GPP TS 27.007: *AT command set for User Equipment (UE)*
- 3. ITU-T V.250: *Serial Asynchronous Automatic Dialling And Control*
- 4. 3GPP TS 36.101: *Evolved Universal Terrestrial Radio Access (E-UTRA); User Equipment (UE) radio transmission and reception*
- 5. 3GPP TS 36.523-3: *Evolved Universal Terrestrial Radio Access (E-UTRA);User Equipment (UE) conformance specification; Part 3: Test Suites*

<Verizon Specific Documentation References>

- 6. "Verizon Wireless Device Requirements ' LTE 3GPP Band 13 Network Access"
- 7. "Verizon Wireless LTE AT Commands For Test Automation Test Plan"
- 8. "Verizon Wireless LTE 3GPP Band 13 Lab Conformance Test Plan"